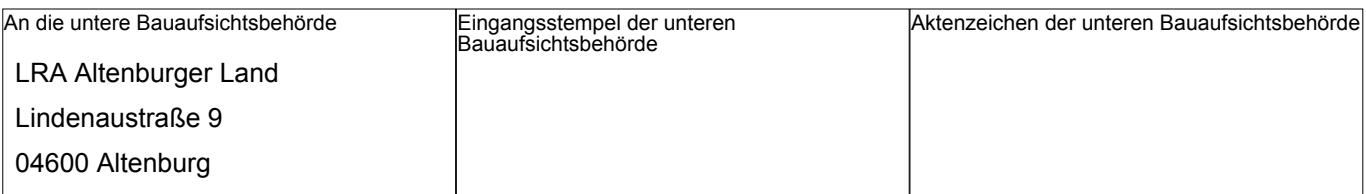

# **Baubeginnsanzeige nach § 71 Abs. 8 ThürBO**

**(muss mindestens 1 Woche vor Beginn oder Wiederaufnahme der Bauarbeiten nach einer Unterbrechnung von mehr als drei Monaten der Bauaufsichtsbehörde vorliegen)**

# **1. Bauherr**

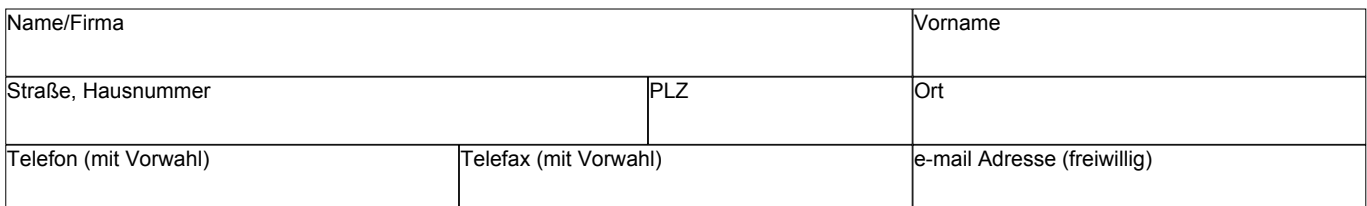

# **2. Vorhaben**

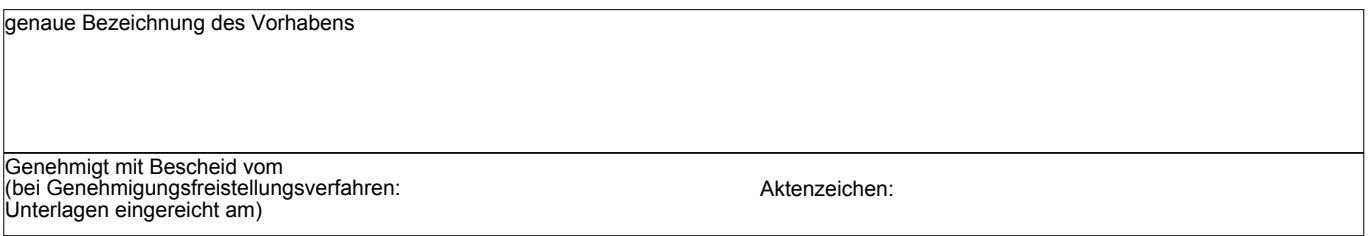

#### **3. Baugrundstück**

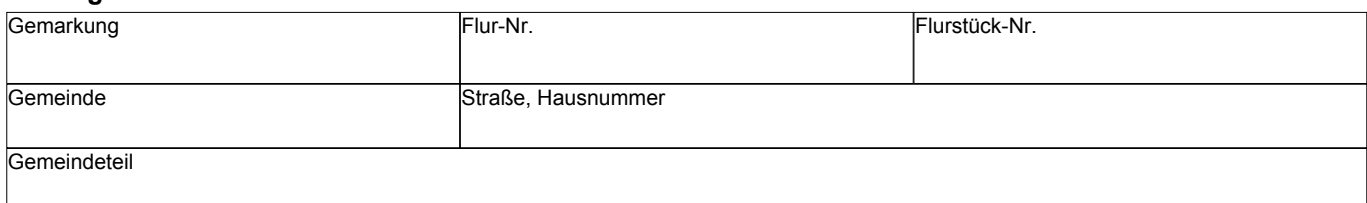

#### **4. Tag des Baubeginns**

Die Bauarbeiten werden begonnen / wieder aufgenommen am

# **5. Bauleiter nach § 56 ThürBO**

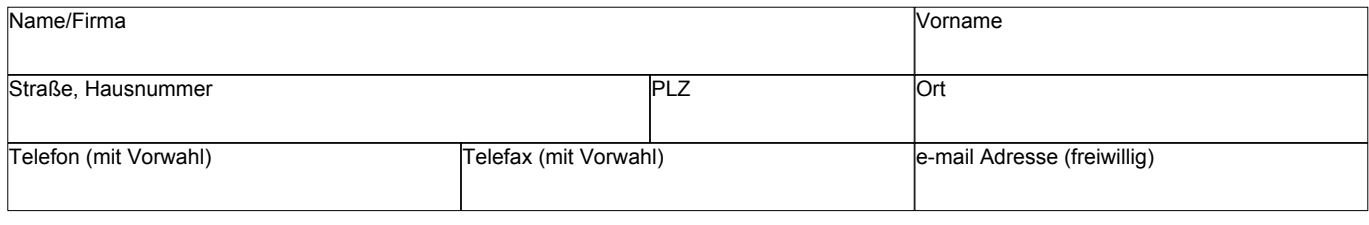

#### **6. Anlagen**

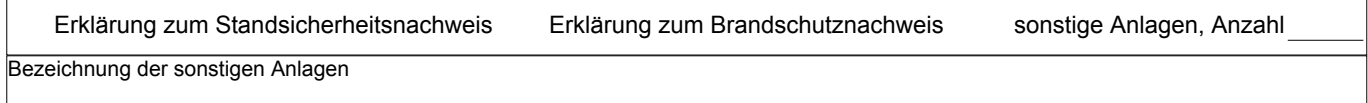

# **7. Unterschriften**

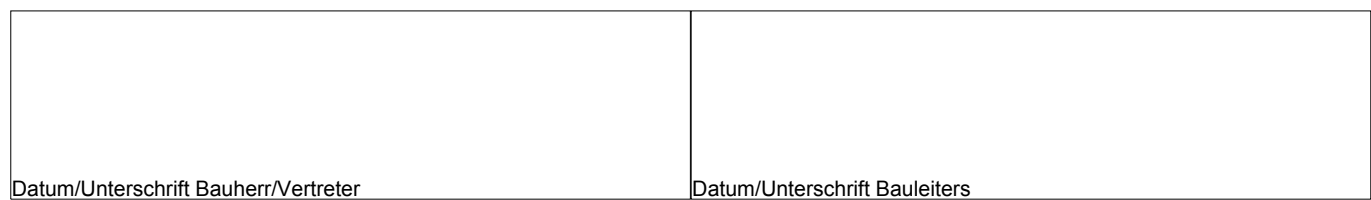

*Formular ID:* **Zwischenspeichern Zurücksetzen Drucken**